# **The gmverb Package**\*

<span id="page-0-0"></span>Copyright © 2005, 2006, 2007, 2008, 2009, 2010, 2011 by Grzegorz 'Natror' Murzynowski natror (at) gmail (dot) com This program is subject to the LAT<sub>EX</sub> Project Public License. See http://www.ctan.org/tex-archive/help/Catalogue/licenses.lppl.html for the details of that license. LPPL status: "author-maintained". For documentation please refer to the file(s) gm[verb.{sty,pdf}](http://www.ctan.org/tex-archive/help/Catalogue/licenses.lppl.html).

```
49 \NeedsTeXFormat{LaTeX2e}
```

```
50 \ProvidesPackage{gmverb}
```
<sup>51</sup> [2011/10/14 v0.98 After shortvrb (FM) but my way (GM)]

<sup>54</sup> *⟨∗*master*⟩*

(A handful of meta-settings skipped)

<sup>83</sup> *⟨*/master*⟩*

# **Contents**

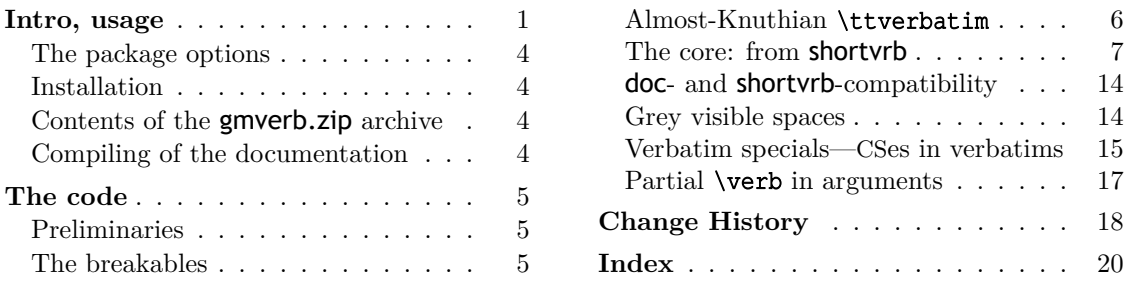

# **I[ntro, usage](#page-4-0)**

This package redefines the \verb command and the verbatim environment so that the verbatim text can break into lines, with % (or another character chosen to be the comment char) as a 'hyphen'. Moreover, it allows the user to define their own verbatim-like environments provided their contents would be not *horribly* long (as long as a macro's argument may be at most).

This package also allows the user to declare a chosen char(s) as a 'short verb' e.g., to write  $|\a\varepsilon|$  and  $\alpha$  is instead of  $\verb|verb| \a\verb|verbatin\example|$ .

<sup>\*</sup> This file has version number dated .

<span id="page-1-0"></span>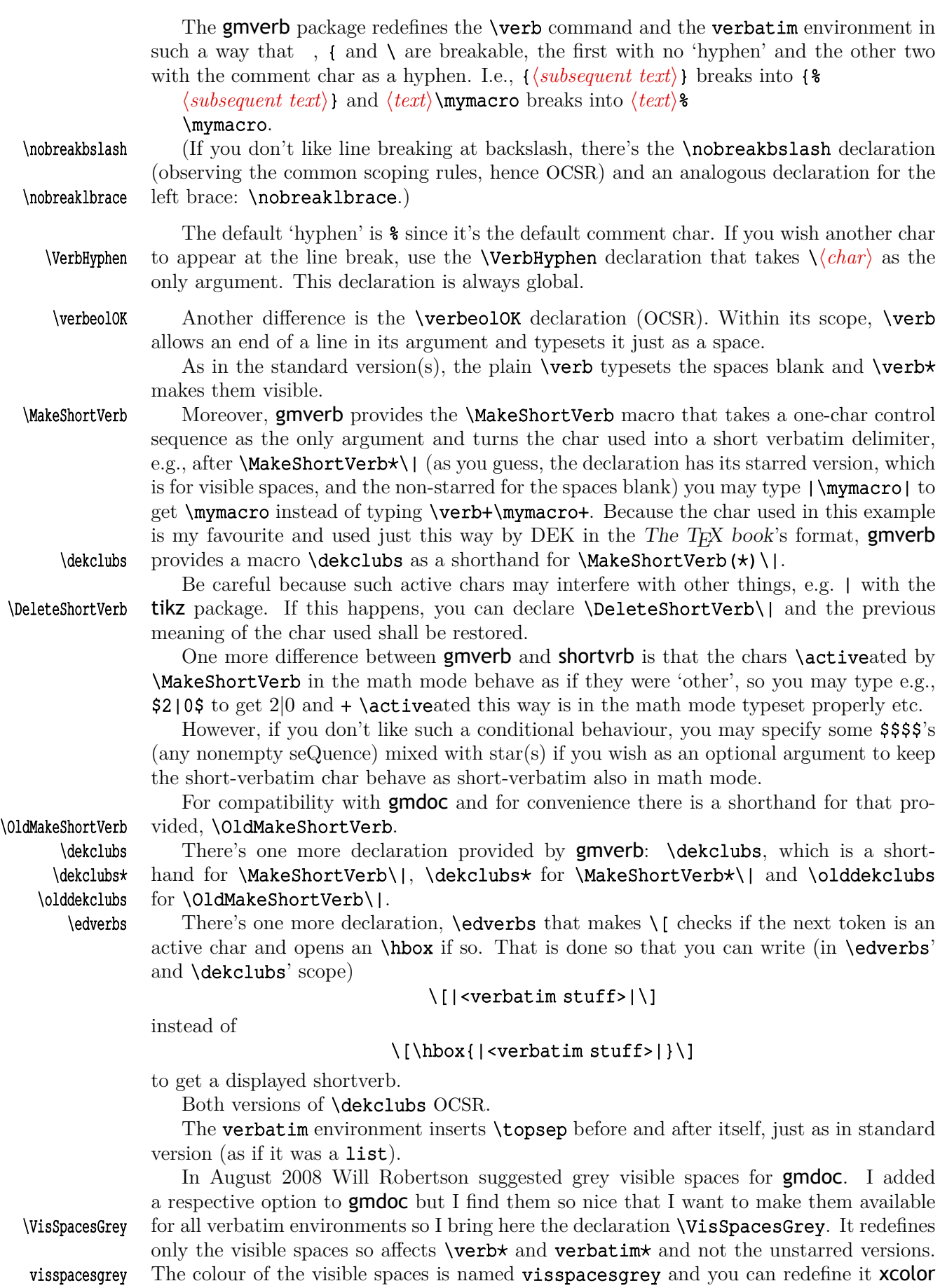

2

<span id="page-2-0"></span>\verbatimspecials We also provide the \verbatimspecials declaration that takes six arguments:

- $#1$  m a char for verbatim escape char (for catcode 0), has to be unbraced<sup>1</sup>,
- #2 m a char for group starter (for catcode 1), has to be unbraced,
- #3 m a char for group ender (for catcode 2), has to be unbraced,
- [#4] (optional) a char for verbatim math shift (for catcode 3); it has to be in square brackets if present. If absent, nothing is set for the verbatim math shift,
- [#5] (optional) a char for the shorthand for \metachar; it has to be in square brackets if present. If provided, e.g.,  $\rightarrow$  as I suggest in **\GMverbatimspecials**, then it itself becomes an active char let-equal to  $\mathcal{L}$ , and a CS made of it,  $\mathcal{L}$  in this example, becomes \string.

{#6} b optional in curly braces, additional stuff (commands) to be executed in a verbatim. All the specials defined this way, except the meta char, if preceded with the escape char, will be typeset verbatim.

For example, after telling T<sub>EX</sub>

# \verbatimspecials  $\angle$  « » [ ¿ ] [ > ] {\def\|{\$\vert\$}}

(the slash is Unicode Fractional Slash, spaces are ignored) you can write

# |\macro⁄arg«arg. ¿n+1¿»\›[No›]Value›(T⁄|F›)|

to get

### \macro{*⟨arg. n* + 1*⟩*}\[No]Value(T*|*F)

Note also that  $\ell$  is a control sequence so it doesn't delimit the short verbatim |'s argument.

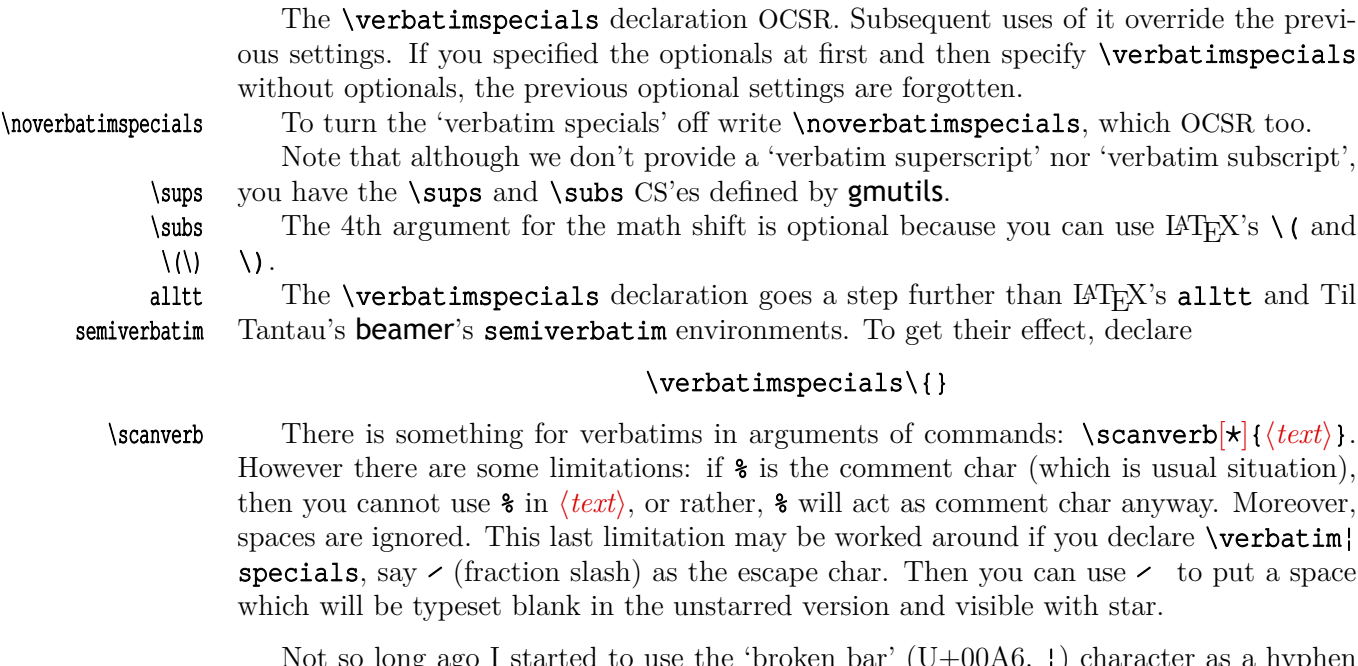

Not so long ago I started to use the 'broken bar' (U+00A6, ¦) character as a hyphen in hyperlinks, because it seems not to occur in hyperlinks at all unlike hyphen. I suggest \verbDiscretionaryHyphen the same char for verbatims, but if you don't like it, there's the \verbDiscretionaryHy¦ phendeclaration that takes two arguments. Broken bar is declared as

# \verbDiscretionaryHyphen{"A6}{¦}

<sup>1</sup> To be precise, the arguments cannot be wrapped in curly braces because those are recatcoded to 'other'. But if you make some other pair of chars category 1 and 2 that are not on the \dospecials list, then you can wrap the arguments in those chars. But what for?

<span id="page-3-0"></span>Since version 0.95 (August 2010) this package also provides the \VerbatimPitch declaration that modifies the verbatim environments and derivatives so that the environment contents (recatcoded, i.e. "sanitised") are wrapped in the macro \VerbatimContents and therefore available after environment's end (after \endverbatim to be precise, so also in the end-def of a derivative verbatim).

This may be useful for TEXnical examples: you can rescan the contents of a verbatim with  $\simeq$  scantokens and execute/typeset it. Such a thing is done in the gmdoc package, see the verbatim@p environment.

#### **The package options**

As many good packages, this also does not support any options.

#### **Installation**

Unpack the **\jobname-tds.zip** archive (this is an archive that conforms the TDS standard, see CTAN/tds/tds.pdf) in some texmf directory or just put the gmutils.sty somewhere in the texmf/\:tex/\:latex branch. Creating a texmf/\:tex/\:latex/\:gm directory may be advisable if you consider using other packages written by me.

Then you should refresh your T<sub>E</sub>X distribution's files' database most probably.

#### **Contents of the gmverb.zip archive**

The distribution of the gmutils package consists of the following three files and a TDScompliant archive.

```
gmverb.sty
README
gmverb.pdf
gmverb.tds.zip
```
#### **Compiling of the documentation**

The last of the above files (the .pdf, i.e., *this file*) is a documentation compiled from the .sty file by running LAT<sub>E</sub>X on the gmverb.sty file twice (xelatex gmverb.sty in the directory you wish the documentation to be in, you don't have copy the . $\mathsf{Q}\mathsf{m}\mathsf{d}\mathsf{Ext}$  file there, T<sub>F</sub>X will find it), then MakeIndex on the **\jobname.idx** file, and then LAT<sub>F</sub>X on \jobname.\gmdExt once more.

MakeIndex shell commands:

### makeindex -r gmverb makeindex -r -s gmglo.ist -o gmverb.gls gmverb.glo

The -r switch is to forbid MakeIndex to make implicit ranges since the (code line) numbers will be hyperlinks.

Compiling the documentation requires the packages: gmdoc (gmdoc.sty and gmdocc.cls), gmverb.sty, the gmutils bundle, gmiflink.sty and also some standard packages: hyperref.sty, color.sty, geometry.sty, multicol.sty, lmodern.sty, fontenc.sty that should be installed on your computer by default.

Moreover, you should put the **gmglo.**ist file, a MakeIndex style for the changes' history, into some texmf/makeindex (sub)directory.

Then you should refresh your T<sub>E</sub>X distribution's files' database most probably.

If you had not installed the mwcls classes (available on CTAN and present in TEX Live e.g.), the result of your compilation might differ a bit from the **.pdf** provided in this **.zip** archive in formatting: If you had not installed mwcls, the standard article.cls class would be used.

# <span id="page-4-0"></span>**The code**

#### **Preliminaries**

#### <sup>466</sup> \RequirePackage{gmcommand}[2011/10/12]

For \firstofone, \afterfi, \gmobeyspaces, \@ifnextcat, \foone and \noexpand's and \expandafter's shorthands \@nx and \@xa resp. and \DeclareCommand.

Someone may want to use another char for comment, but we assume here 'orthodoxy'. Other assumptions in gmdoc are made. The 'knowledge' what char is the comment char is used to put proper 'hyphen' when a verbatim line is broken.

### \verbhyphen <sup>480</sup> \let\verbhyphen\xiipercent

Provide a declaration for easy changing it. Its argument should be of  $\langle \langle char \rangle$  form  $(a \langle char \rangle_{12}$  is also allowed).

```
\VerbHyphen 486 \def\VerbHyphen#1{%
          487 {\escapechar\m@ne
          488 \@xa\gdef\@xa\verbhyphen\@xa{\string#1}}}
```
As you see, it's always global.

#### **The breakables**

Let's define a **\discretionary** left brace such that if it breaks, it turns  $\{$  & at the end of line. We'll use it in almost Knuthian \ttverbatim—it's part of this 'almost'.

```
\breaklbrace 496 \def\breaklbrace{%
             497 \discretionary{\type@lbrace\verbhyphen}{}{\type@lbrace}%
             498 \quad \text{Veshy}500 \foone{\catcode`\[=1 \catcode`\{=\active \catcode`\]=2 }%
             501 [\frac{6}{6}]
\dobreaklbrace 502 \def\dobreaklbrace[\catcode`\{=\active
             503 \def{%
 \breaklbrace 504 [\breaklbrace\gm@lbracehook]] %
             505 ]
```
Now we only initialise the hook. Real use of it will be made in **gmdoc**.

#### <sup>509</sup> \relaxen\gm@lbracehook

The  $\boldsymbol{\lambda}$  macro defined below I use also in more 'normal' T<sub>E</sub>Xing, e.g., to  $\boldsymbol{\lambda}$ some **\outer** macro's name.

```
514 \foone{\catcode`\!=0 \@makeother\\}%
```

```
515 \{
```
 $\b{bslash$  516 !def!bslash{\}%

```
517 }& of \foone.
```

```
\breakbslash 520 \def\breakbslash{%
```

```
521 \discretionary{\verbhyphen}%
```
 $522$  {\type@bslash}{\type@bslash}\yeshy\% it seems that we allow hyphenation after backslash but hyphenation will be allowed iff \hyphenchar\font is nonnegative.

### <sup>525</sup> }% of \breakbslash.

Sometimes line breaking at a backslash may be unwelcome. The basic case, when the first CS in a verbatim breaks at the line end leaving there %, is covered by line 1006. For the others let's give the user a counter-crank:

<span id="page-5-0"></span>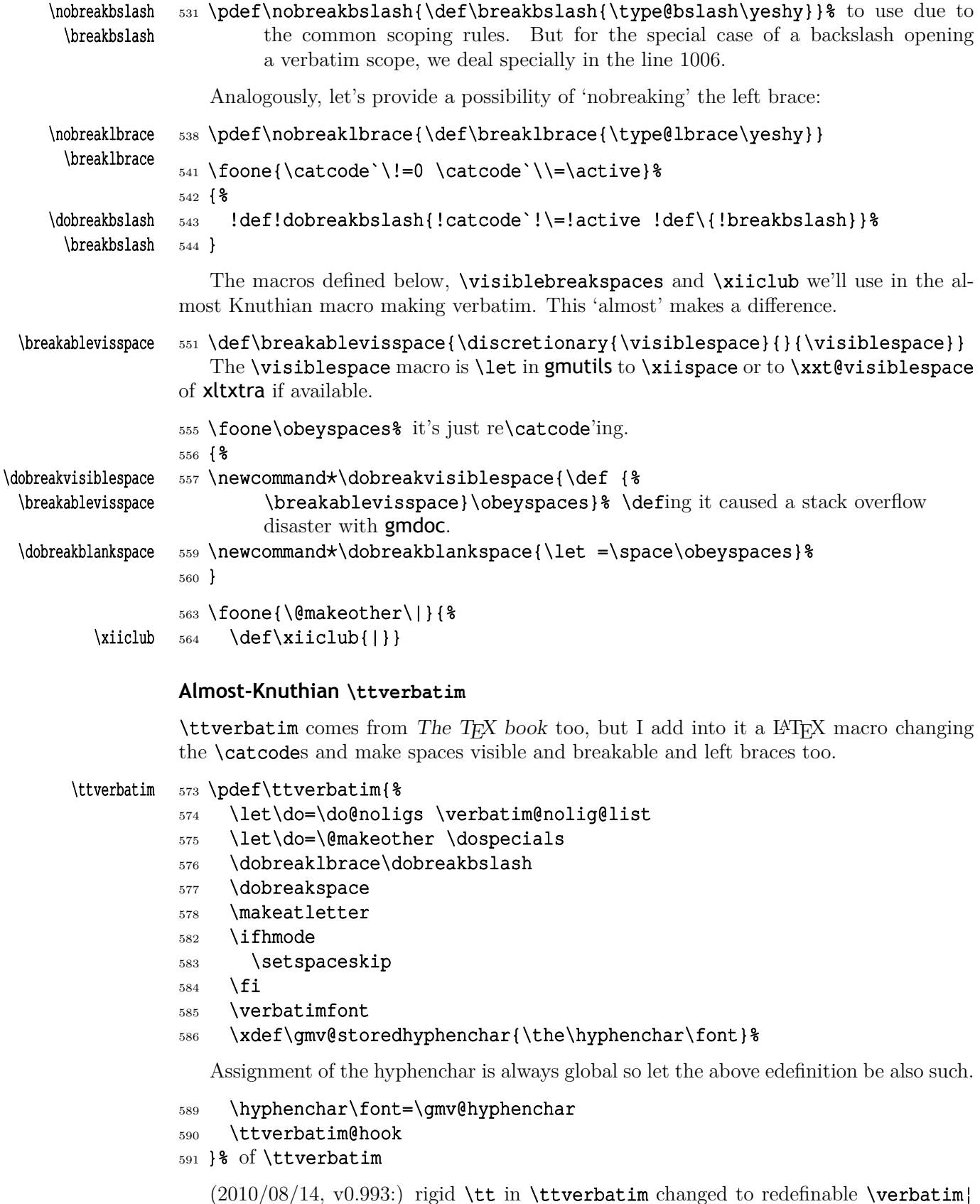

font due to absurd problems with bad fontifying of gmdoc

 $\verb+\verbatimfont = \verb+597 \def\verbatimfont {\texttt}$ 

<span id="page-6-0"></span>While typesetting stuff in the QX fontencoding I noticed there were no spaces in verbatims. That was because the QX encoding doesn't have any reasonable char at position 32. So we provide a hook in the very core of the verbatim making macros to set proper fontencoding for instance.

#### <sup>604</sup> \@emptify\ttverbatim@hook

#### \VerbT1 607 \def\VerbT1{\def\ttverbatim@hook{\fontencoding{T1}\selectfont}}

```
\VerbT
```
 $\text{Vetin}$  We wish the visible spaces to be the default.

# <sup>611</sup> \let\dobreakspace=\dobreakvisiblespace

# **The core: from shortvrb**

The below is copied verbatim ;-) from **doc.pdf** and then is added my slight changes.

![](_page_6_Picture_386.jpeg)

 $661$   $\&a \ \qquad$   $\qquad$   $662$  \else <sup>663</sup> \@xa \@firstofone  $664$  \fi <sup>665</sup> }%

execute the short-verbatim macro.

<span id="page-7-0"></span><sup>666</sup> }% of if to be normal in math mode

We store the original catcode of a shortverb char in a CS \gmV@cc\*⟨the char⟩*. Moreover, if the char is originally active (of catcode 13), then we create another CS to store its original meaning, \gmV@ac\*⟨the char⟩*.

```
\@MakeShortVerb 674 \def\@MakeShortVerb#1{%
             675 \@xa\ifx\csname gmV@cc\string#1\endcsname\relax
             676 \@shortvrbinfo{Made }{#1}\@shortvrbdef
             677 \ddot{\text{add}}special{#1}%
             678 \AddtoPrivateOthers#1% a macro to be really defined in gmdoc.
             680 \@xa
             681 \xdef\csname gmV@cc\string#1\endcsname{\the\catcode`#1}%
             682 \begingroup
             683 \catcode`\~\active \lccode`\~=`#1%
             684 \lowercase{%
             685 \Name\glet {ac\string#1}~%
             686 \@xa\gdef\@xa~\@xa{%
             687 \csname \strip@bslash{\gmV@mm}\string#1\endcsname
             688 {\@shortvrbdef~}%
             689 }& of active #1 def
             690 }% of lowercase
             691 \endgroup
             692 \global\catcode`#1\active
             693 \else
             694 \@shortvrbinfo\@empty{#1 already}{\@empty\verb(*)}%
             695 \fi
             696 }% of \@MakeShortVerb.
\DeleteShortVerb 699 \def\DeleteShortVerb#1{%
             700 \@xa\ifx\csname gmV@cc\string#1\endcsname\relax
             701 \@shortvrbinfo\@empty{#1 not}{\@empty\verb(*)}%
             702 \else
             703 \@shortvrbinfo{Deleted }{#1 as}{\@empty\verb(*)}%
             704 \text{rem}^\{41\}705 \global\catcode`#1\csname gmV@cc\string#1\endcsname
             706 \global \@xa\let \csname gmV@cc\string#1\endcsname \relax
             707 \ifnum\catcode`#1=\active
             708 \begingroup
             709 \catcode`\~\active \lccode`\~`#1%
             710 \lowercase{%
             711 \global\@xa\let\@xa~%
             712 \csname gmV@ac\string#1\endcsname}%
             713 \endgroup
             714 \fi
             715 \fi
             716 }
               My little addition
             720 \@ifpackageloaded{gmdoc}{%
  \gmv@packname 721 \def\gmv@packname{gmdoc}}{%
  \gmv@packname 722 \def\gmv@packname{gmverb}}
 \@shortvrbinfo 725 \def\@shortvrbinfo#1#2#3{%
             726 \PackageInfo{\gmv@packname}{%
```

```
727 ^^J\@empty #1\@xa\@gobble\string#2 a short reference
```

```
728 for \d{xa\strut\} for \d{x
```

```
\add@special 731 \def\add@special#1{%
```

```
732 \rem@special{#1}%
```

```
733 \@xa\gdef\@xa\dospecials\@xa
```

```
734 {\dospecials \do #1}%
```

```
735 \@xa\gdef\@xa\@sanitize\@xa
```

```
736 {\@sanitize \@makeother #1}}
```
For the commentary on the below macro see the **doc** package's documentation. Here let's only say it's just amazing: so tricky and wicked use of \do. The internal macro \rem@special defines \do to expand to nothing if the \do's argument is the one to be removed and to unexpandable CSes \do and *⟨\do's argument⟩* otherwise. With \do defined this way the entire list is just globally expanded itself. Analogous hack is done to the \@sanitize list.

```
\rem@special 747 \def\rem@special#1{%
          748 \def\do##1{%
          _{749} \ifnum`#1=`##1 \else \@nx\do\@nx##1\fi
          750 }%
          751 \xdef\dospecials{\dospecials}%
          752 \begingroup
          753 \def\@makeother##1{%
          _{754} \ifnum`#1=`##1 \else \@nx\@makeother\@nx##1\fi}%
          755 \xdef\@sanitize{\@sanitize}%
          756 \endgroup}
```
And now the definition of verbatim itself. As you'll see (I hope), the internal macros of it look for the name of the current environment (i.e.,  $\{\&\text{current}\$  s meaning) to set their expectation of the environment's \end properly. This is done to allow the user to define his/her own environments with \verbatim inside them. I.e., as with the verbatim package, you may write \verbatim in the begin definition of your environment and then necessarily \endverbatim in its end definition. Of course (or maybe *surprisingly*), the commands written in the begin definition after \verbatim will also be executed at \begin{*⟨environment⟩*}.

```
verbatim 769 \def\verbatim{%
```
- \verbatim  $770$  \edef\gmv@hyphenpe{\the\hyphenpenalty}%
	- 771 \edef\gmv@exhyphenpe{\the\exhyphenpenalty}%
	- $772$  \@beginparpenalty \predisplaypenalty \@verbatim
	- <sup>773</sup> \frenchspacing \gmobeyspaces \@xverbatim
	- 774 \hyphenpenalty=\gmv@hyphenpe\relax
	- 775 \exhyphenpenalty=\gmv@exhyphenpe
	- 776 \hyphenchar\font=\m@ne

The line below serves as the delimiter for **\verbatim@PitchContents**, to discard the stuff before it (see l. 850).

<sup>782</sup> \@gobble\verbatim

```
783 }% in the LATEX version there's \@vobeyspaces instead of \gmobeyspaces.
```

```
atim<sup>*</sup> 788 \@namedef{verbatim*}{\@beginparpenalty \predisplaypenalty \@verbatim
```
- $789$  \@sxverbatim % it's the same as \@xverbatim and defines the verbatim end (a macro delimited with \end{*⟨curr.envir.⟩*}).
- <sup>791</sup> }

\endverbatim 793 \def\endverbatim{\@@par

```
%% \hyphenchar\font=\gmv@storedhyphenchar % hyphenchar assignments are
                       %% % always global. And for an entire paragraph works the one last in it so we hide
                    it.
                    797 \ifdim\lastskip >\z@
                    798 \@tempskipa\lastskip \vskip -\lastskip
                    799 \advance\@tempskipa\parskip \advance\@tempskipa -\@outerparskip
                    800 \vskip\@tempskipa
                    801 \fi
                    802 \addvspace\@topsepadd
                    803 \@endparenv
                    804 }
                       *
                    807 \n@melet{endverbatim*}{endverbatim}
                    810 \begingroup \catcode `!=0 %
                    811 \text{ } \text{catcode} = 1 \catcode`]=2 %
                    812 \catcode`\{=\active
                    813 \@makeother\}%
                    814 \catcode`\\=\active%
          \@xverbatim 815 !gdef!@xverbatim[%
                    816 [!endlinechar!m@ne !everyeof[!@nx]%
                    817 !edef!verbatim@currenvir[%
                    818 !@xa!scantokens!@xa[!@currenvir]%
                    819 18 of \verbatim@currenvir. This macro is defined as the meaning of \@cur}
                                 renvir rescanned. It's done specially for the active star in my verbatims.
                                 % \@currenvir is fully expanded but my active star is \protected.
                    823 !@xa]% and here a little trick with groups:
                    824 !@xa!def!@xa!verbatim@currenvir
                    825 !@xa[!verbatim@currenvir]%
                    826 !edef!verbatim@edef[%
                    827 !def!@nx!verbatim@end%
                    828 ####1!noexpand\end!@nx{%
                    829 !@xa!unexpanded!@xa[!verbatim@currenvir]%
                    830 }[%
                    831 !@nx!verbatim@PitchContents ####1%
                    832 !@nx!verbatim@PitchContents@Delim% added 2010/8/16
                    833 ####1!@nx!end[!@currenvir]]]%
                    834 !verbatim@edef
                    835 !verbatim@end]%
                    836 !endgroup
         \@sxverbatim 840 \let\@sxverbatim=\@xverbatim
rbatim@PitchContents@Left 842 \def\verbatim@PitchContents@Left{%
 \verbatim@PitchContents 843 \long\def\verbatim@PitchContents
                    844 ##1\@gobble\verbatim ##2\verbatim@PitchContents@Delim
                    845 }
                       By default we make \verbatim@PitchContents a gobbler.
                    848 \verbatim@PitchContents@Left {}
        \VerbatimPitch 850 \pdef\VerbatimPitch{%
```
<span id="page-10-0"></span>But in this declaration scope we make  $\&$ xverbatim pitch the contents of verbatims in a macro. We use that in **gmdoc** not to repeat examples' code.

```
855 \verbatim@PitchContents@Left {%
856 \qdef\VerbatimContents{##2}%
857 } %
```

```
859 }% of \VerbatimThrow.
```
F. Mittelbach says the below is copied almost verbatim from LATEX source, modulo \check@percent.

#### \@verbatim <sup>864</sup> \def\@verbatim{%

Originally here was just \trivlist \item[], but it worked badly in my document(s), so let's take just highlights of if.

#### <sup>870</sup> \parsep\parskip

### From \@trivlist:

- 872 \if@noskipsec \leavevmode \fi
- 873 \@topsepadd \topsep
- <sup>874</sup> \ifvmode
- 875 \advance\@topsepadd \partopsep
- $876$  \else
- 877 \unskip \par
- $878$  \fi
- 879 \@topsep \@topsepadd
- 880 \advance\@topsep \parskip
- 881 \@outerparskip \parskip

(End of \trivlistlist and \@trivlist highlights.)

- 883 \@@par\addvspace\@topsep
- 884 \if@minipage\else\vskip\parskip\fi%
- 885 \advance\@totalleftmargin\verbatimleftskip
- 886 \parskip\verbatimparskip % added  $2010/6/2$
- <sup>887</sup> \raggedright
- 888 \leftskip\@totalleftmargin% so many assignments to preserve the list thinking for possible future changes. However, we may be sure no internal list shall use **\@totalleftmargin** as far as no inner environments are possible in  $verbatim[*]$ .
- 892 \@@par% most probably redundant.
- <sup>893</sup> \@tempswafalse
- 894 \def\par{% but I don't want the terribly ugly empty lines when a blank line is met. Let's make them **gmdoc**-like i.e., let a vertical space be added as in between stanzas of poetry. Originally \if@tempswa\hbox{}\fi, in my version will be
- <sup>899</sup> \ifvmode\if@tempswa\addvspace\stanzaskip\@tempswafalse\fi\fi
- 900 \@@par

```
901 \penalty\interlinepenalty \check@percent}%
```
<sup>902</sup> \everypar{%

```
\@tempswatrue\hangindent\verbatimhangindent\hangafter\@ne}% since
several chars are breakable, there's a possibility of breaking some lines. We
wish them to be hanging indented.
```
- <sup>905</sup> \obeylines
- <sup>906</sup> \ttverbatim
- <sup>907</sup> \verbatim@specials

<span id="page-11-0"></span>![](_page_11_Picture_292.jpeg)

<span id="page-12-0"></span>![](_page_12_Picture_396.jpeg)

The **\check@percent** macro here is **\provided** to be **\@empty** but in **gmdoc** employed shall it be.

Let us leave (give?) a user freedom of choice:

```
\verbeolOK 1044 \def\verbeolOK{\let\gm@verb@eol\verb@eolOK}
```
And back to the main matter,

```
1047 \def\@sverb#1{%
                 1048 \catcode`#1\active \lccode`\~=`#1%
                 1049 \gdef\verb@balance@group{\verb@egroup
                 1050 \@latex@error{Illegal use of \bslash verb command}\@ehc}&
                 1051 \aftergroup\verb@balance@group
                 1052 \lowercase{\let~\verb@egroup}% here we make the delimiter to be the macro
                            closing the verbatim group.
                 1054 }
\verbatim@nolig@list 1056 \def\verbatim@nolig@list{\do\`\do\<\do\>\do\,\do\'\do\-}
       \do@noligs 1058 \def\do@noligs#1{%
                 1059 \catcode`#1\active
                 1060 \begingroup
                 _{1061} \lccode`\~=`#1\relax
                 1062 \lowercase{\endqroup\def~{\leavevmode\kern\z@\char`#1}}}
                     And finally, what I thought to be so smart and clever, now is just one of many possible
                 uses of a general almost Rainer Schöpf's macro:
        \dekclubs 1067\def\dekclubs{\qmu@ifstar{\MakeShortVerb*\|}{\MakeShortVerb\|}}
      \olddekclubs 1068 \def\olddekclubs{\OldMakeShortVerb\|}
                     But even if a shortverb is unconditional, the spaces in the math mode are not printed.
                 So,
         \edverbs 1076 \newcommand*\edverbs{%
                 1077 \let\gmv@dismath\[%
                 1078 \let\gmv@edismath\]%
                 1079 \def\[{%
                 1080 \@ifnextac\gmv@disverb\gmv@dismath}%
                 1081 \relaxen\edverbs}%
      \gmv@disverb 1083 \def\gmv@disverb{%
                 1084 \gmv@dismath%
                 1085 \hbox\bgroup\def\]{\egroup\gmv@edismath}%
                 1086 }
                 doc- and shortvrb-compatibility
                 One of minor errors while T<sub>EX</sub>ing doc.dtx was caused by my understanding of a 'shortverb'
```
char: at my settings, in the math mode an active 'shortverb' char expands to itself's 'other' version thanks to **\string.** doc/shortvrb's concept is different, there a 'shortverb' char should work as usual in the math mode. So let it may be as they wish:

### \OldMakeShortVerb <sup>1099</sup> \pdef\OldMakeShortVerb{\MakeShortVerb \$\$}%

#### **Grey visible spaces**

In August 2008 Will Robertson suggested grey spaces for gmdoc. I added a respective option to that package but I like the grey spaces so much that I want provide them for any verbatim environments, so I bring the definition here. The declaration, if put in the preamble, postpones redefinition of \visiblespace till \begin{document} to recognise possible redefinition of it when xltxtra is loaded.

<span id="page-14-0"></span>![](_page_14_Picture_304.jpeg)

- 1139 \begingroup
- 1140 \let\do\@makeother
- 1141 \dospecials
- 1142 \catcode \ =10
- 1143 \verbatim@specials@iii}
- \verbatim@specials@iii <sup>1145</sup> \pdef\verbatim@specials@iii#1#2#3{% as you see, we take only first three arguments in a despecialized group. It's to avoid \futurelet of the optionals' parser to touch (and thus spoil) subsequent token. Yes, we could handle the case of a space or single line end but handling the case of a backslash would be somewhat difficult.

![](_page_14_Picture_305.jpeg)

has to be unbraced,

<span id="page-15-0"></span>![](_page_15_Picture_332.jpeg)

```
1228 «»% \bgroup and \egroup
1229 [¿]% math shift
1230 [›]% meta-char
1231 {\def\|{\metachar{$\vert$}}%
1233 \makestarlow
1234 \relaxen\'% to provide a CS separator (space is not _{10} in verbatims).
1236 \let\>\string
1237 } \frac{8}{5} of #6.
1238 } \frac{8}{8}1239 \{ \} \1240 }% of \GMverbatimspecials.
```
# **Partial \verb in arguments**

Now command for partial verbatims in arguments of commands:

```
1245 \let\gmu@tempa\all@stars
             1246 \@xa\addtomacro\@xa\qmu@tempa\@xa{\all@unders}
             1248 \foone{\catcode`#=\active}
\gmv@hashhalfing 1249 {\def\gmv@hashhalfing{%
     \xiihash 1251 \def#{\xiihash\@ifnextchar#\gobble{}}%
             1252 \catcode`#\active}%
             1253 }
             1255 \foone{\@makeother\^^R}{%
             1256 \@xa\DeclareCommand\@xa\scanverb\@xa{%
             1258 \@xa Q\@xa{\gmu@tempa}>Pm}{%
                          \frac{1}{2} #1 Q{\star<sub>1</sub>}
                          % #2 m the stuff to be rescanned and typeset verbatim. Note that % will
                             be executed during first scan so at best will disappear.
                Spaces are ignored (because of detokenizers that add a space after a CS) but if you
                          declare some \verbatimspecials, then you can use \prime where \prime denotes
                          the escape char in verbatim.
             1267 \begingroup
             1268 \qmu@septify
             1269 \endlinechar=\m@ne
             1270 \@xa\IfIntersect\@xa{\all@stars}{#1}%
             1271 {\def\ {\breakablevisspace}} %
             1272 {\let\ =\space}%
             1273 \@xa\IfIntersect\@xa{\all@unders}{#1}%
             1274 {}{% We make spaces ignored only if there was no underscore in #1 and if #2
                          doesn't contain \setminus.
             1276 \gmu@ifxany\ {#2}%
             1277 {\{\dagger\}1278 \addtomacro\verb@lasthook{\gmv@hashhalfing }%
             1279 \@makeother\^^R%
             1280 \edef\gmu@tempa{%
             1281 \@nx\scantokens{%
             1282 \bslash verb<sup>8</sup>
             1283 ^{\wedge}R\detokenize{#2}^^R% we delimit the \verb's argument with 'other' ^{\wedge}R
                               assuming this char to be used very seldom if at all.
             1286 }& of \scantokens,
             1287 } \gmu@tempa
             1288 \endgroup
```

```
1289 }% of \scanverb,
                    1290 }\text{\textdegree} of \foone.
\verbDiscretionaryHyphen 1292 \def\verbDiscretionaryHyphen#1#2{%
       \gmv@hyphenchar 1295 \def\gmv@hyphenchar{\numexpr#1\relax}%
          \gmv@hyphen 1296 \def\gmv@hyphen{#2}%
                    1297 }
                    1299 \verbDiscretionaryHyphen{"A6}{|}
                    1301 \ifgmuXeTeX
                        (2010/06/28, v0.94:) due to Will Robertson's remark that recatcoding long (no-ASCII)
                     dashes works only under X\existsTEX and LuaTEX, I embrace them in a X\existsTEX conditional
           \gmu@tempa 1306 \def\gmu@tempa{%
       \verbLongDashes 1307 \DeclareCommand\verbLongDashes{
                    1308 >iT{-}% to memorise which dash we set
                    _{1309} B{1.41} % expansion of en-dash
                    1310 \sum T(-) % as above
                    1311 B{2} % expansion of em-dash
                    1312 } \frac{6}{9}1313 }
           \gmu@tempb 1315 \def\gmu@tempb{\catcode`-\active \catcode`-\active}
                    1317 \foone{\catcode`-\active\catcode`-\active}
                    1318 {%
                    1319 \edef\gmu@tempa{\@xau\gmu@tempa
                    1320 {%
                    1321 \@nx\addtomacro\@nx\ttverbatim@hook{%
                    1322 \@xau\gmu@tempb
                    1323 \def\@nx-{\@nx\scalebox{##1}[1]{\string-}}%
                    1324 \def\@nx-{\@nx\scalebox{##2}[1]{\string-}}%
                    1325 } \frac{8}{6}1326 } \frac{8}{6}1327 } %1328 }%
                    1329 \gmu@tempa
```
1331 \fi % of if  $X \nexists F X$ .

Note that we have two "hyphens": one for places where a line may be broken with a comment char and another, provided as \hyphenchar, for discretionary hyphens at points where correct T<sub>E</sub>X code cannot be broken, such as CS names.

```
1369 \endinput
```
End of file 'gmverb.sty'.

□

# **Change History**

![](_page_17_Picture_306.jpeg)

added, 1068 gmverb v0.80 \edverbs: debugged, i.e. \hbox added back and redefi[nition](#page-13-0) of  $\setminus$  [, 1068 \xiiclub: \ttverbatim@hook added, 564 gmverb  $v0.81$ General: \afterfi made tw[o-argu](#page-13-0)ment (first undelimited, the stuff to [be pu](#page-5-0)t after \fi, and the other, delimited with \fi, to be discarded, 1331 gmverb v0.82 General: CheckSum 663 , 83 gmverb v0.83 General: added a hook in the active left brace definition inten[ded](#page-0-0) for gmdoc automatic detection of definitions (in line 504), 1331 CheckSum 666 , 83 gmverb v0.84 General: Chec[kSum](#page-4-0) [658 ,](#page-17-0) 83 gmverb v0.85 General: added restoring of \hyphenpenalty and \exhyphen[pen](#page-0-0)alty and setting \hyphenchar=-1, 1331 CheckSum 673 , 83 gmverb v0.87 General: CheckSum 661 , 83 visible space tidi[ed](#page-0-0) [and](#page-17-0) taken from xltxtra if available. gmutils required. The **\xii…** CSes moved to **gmutils**. The documenta[tio](#page-0-0)n driver moved into the .sty file, 1331 gmverb v0.88 General: CheckSum 682 , 83 \VisSpacesGrey[:](#page-17-0) added, or rather moved here from gmdoc, 1116 gmverb v0.89 General: \dekclubs, \dekclubs⋆ and \oldde[kclub](#page-14-0)s made more consistent, shorthands for \MakeShortVerb\|, \MakeShortVerb⋆\| and \OldMakeShortVerb\| respectively., 1331 CheckSum 686 , 83 gmverb v0.90 General: CheckSum 684 , 83 some \(b*|*e)group [c](#page-0-0)hanged to \(begin*|*end)group, 1331

gmverb v0.91 General: CheckSum 686 , 83 put to CTAN on 2008/11/21, 83 \verbatimleftskip: added, 913 gmverb v0.92 General: CheckSum 979 because of \verb[atim](#page-11-0)specials, hyphenation in verbatims, low star in verbatims, kerning of backslash in shrunk fonts, 83 \breakbslash: renamed from \fixbslash, 531 \breaklbrace: renamed from \fixlbrace, 538 \ttverbatim: added \makeatletter to so[und](#page-5-0) with the 'verbatim specials', namely to allow control sequences co[ntain](#page-5-0)ing @, 578 gmverb v0.93 General: CheckSum 1035 because of a bug fix in \scanverb(halfing the hashes), 83 put to CTAN on 2010/03/04, 83 \gmv@hashhalfing: cut out as separate macro, 1249 \verbDiscretionaryHyphen: added to synchronise hyphen [chars](#page-0-0) in gmdoc's documentation, 1292 \xiihash: mandatory argument made [long](#page-16-0) (a bug fix), 1256 gmverb v0.94 General: CheckSum 979 because of wrapping the [UTF](#page-16-0)-8 dashes' setting in a XƎTEX's conditional, 83 put to CTAN on 2010/07/07, 83 \gmv@hyphen: due to Will Robertson's remark that recatcoding long (no-[AS](#page-0-0)CII) dashes works only under XƎTEX an[d](#page-0-0) LuaT<sub>EX</sub>, I embrace them in a  $X\pi$ T<sub>EX</sub> conditional, 1301 gmverb v0.95 General: put to CTAN on 2011/02/02, 83 gmverb v0.98 General: put to CTAN on 2011/10/14, 83 gmverb v0.993 \ttverbatim: rigid \tt in \ttverbatim changed to redefinable \verbatimfont [due](#page-0-0) to absurd problems with bad fontifying of gmdoc, 591

# **Index**

Numbers written in italic refer to the code lines where the corresponding entry is described; numbers underlined refer to the code line of the definition; numbers in roman refer to the code lines where the entry is used. The numbers preceded with 'p.' are page numbers. All the numbers are hyperlinks.

\!, 514, 541 \', 1056  $\lambda$ , 1056 \-, 1056 \<, [1056](#page-4-0) \>, [1056](#page-13-0) \@@[par](#page-13-0), 793, 883, 892, 900 \@M[akeSh](#page-13-0)ortVerb, 639, 674 \@XA, [65](#page-13-0)4 \@b[eginp](#page-13-0)arpenalty, 772, 788 \@bspha[ck](#page-8-0), 1[138](#page-10-0) \@currenvir, 818, [833](#page-6-0) \@def[@bre](#page-6-0)akbslash, 95[7,](#page-7-0) 1002 \@ehc, 1050  $\text{Qemptify}, 604$  $\text{Qemptify}, 604$ \@empty, 694, [701,](#page-9-0) [703,](#page-9-0) 727, 1010, 1013 \@endp[aren](#page-13-0)v, 803 \@esphack, [118](#page-6-0)0 \@firsto[fone](#page-7-0), [646](#page-7-0), [66](#page-7-0)3 \@gob[ble](#page-12-0), 6[61,](#page-12-0) 727, 78[2,](#page-8-0) 844, 10[03](#page-9-0) \@ifnextac, [108](#page-15-0)0 \@ifnextchar, [1002](#page-6-0), [115](#page-6-0)3, 1164, [12](#page-6-0)[51](#page-8-0) \@ifp[acka](#page-9-0)[geloa](#page-12-0)ded, [720](#page-8-0) \@ifundefin[ed](#page-13-0), 910 \@latex@error, [105](#page-12-0)0 \@mak[eothe](#page-14-0)r, [514](#page-16-0), 563, [57](#page-14-0)5, 736, 753, 754, [813,](#page-7-0) 1140, 1154, [11](#page-11-0)65, 1255, 1279 \@namedef, 78[8,](#page-4-0) [97](#page-13-0)[0,](#page-5-0) 9[73,](#page-5-0) [119](#page-8-0)2, [11](#page-8-0)9[4,](#page-8-0) 11[96,](#page-9-0) [1211](#page-14-0), [1215](#page-14-0) \@nam[eedef](#page-16-0), [985](#page-16-0) \@ne, 902 \@nx, [749,](#page-15-0) [7](#page-8-0)[54,](#page-15-0) [816,](#page-11-0) [827](#page-15-0)[,](#page-11-0) [828,](#page-15-0) [831,](#page-15-0) 832, 833, 986, 9[88,](#page-12-0) 989, 990, [991](#page-10-0), 1121, 1281, [132](#page-8-0)1, [13](#page-8-0)[23,](#page-9-0) 1[324](#page-9-0) \@out[erparski](#page-9-0)p, [79](#page-9-0)9, [88](#page-9-0)1 \@san[itiz](#page-12-0)e, [73](#page-12-0)5, [73](#page-12-0)6, [75](#page-12-0)5 \@sho[rtvr](#page-12-0)[bdef](#page-14-0), [625,](#page-16-0) 626, [676,](#page-17-0) [688](#page-17-0) \@shortvrbinfo, [676](#page-9-0)[,](#page-17-0) [694](#page-10-0), 701, 7[03,](#page-8-0) 7[25](#page-8-0) \@sverb, 954, 10[47](#page-6-0) \@sve[rb@chbsl](#page-7-0), 947, [948](#page-6-0), 954

\@sxverbatim, 789, 840 \@tempskipa, 798, 799, 800 \@tempswafalse, 893, 899 \@tempswatrue, 902 \@topsep, 879, [880](#page-8-0), [883](#page-9-0) \@topsepadd, [802,](#page-9-0) [873,](#page-9-0) [875,](#page-9-0) 879 \@totalleftmar[gin](#page-10-0)[,](#page-10-0) 8[85,](#page-10-0) 888 \@undefin[ed](#page-10-0), [1221](#page-10-0) \@verbatim, 7[72,](#page-9-0) 7[88,](#page-10-0) 8[64](#page-10-0) \@xa, [488,](#page-10-0) 656, 661, 663, 675, 680, 686, [700,](#page-10-0) 706, 711, [727](#page-15-0), 728, 733, 7[35,](#page-8-0) 8[18,](#page-8-0) 8[23,](#page-10-0) [824](#page-4-0), [825](#page-6-0), [829](#page-6-0), [971](#page-6-0), [978,](#page-7-0) [1122](#page-7-0), [1186,](#page-7-0) [1246](#page-7-0), [125](#page-7-0)[6,](#page-8-0) 12[58,](#page-8-0) [1270](#page-8-0), [127](#page-8-0)[3](#page-9-0) \@xan[xcs](#page-9-0), [987,](#page-9-0) [989,](#page-9-0) [990](#page-11-0) \@xau, [131](#page-12-0)9, [132](#page-14-0)2 \@xve[rbati](#page-16-0)m, [773](#page-16-0), [815,](#page-16-0) 840 \[, 500, [107](#page-16-0)7, [107](#page-16-0)9 \\, 514, 5[41,](#page-12-0) 5[43,](#page-12-0) 81[4,](#page-12-0) 995 \], 500, [107](#page-17-0)8, [108](#page-17-0)5 \^, 1255, 1279 \`, [105](#page-4-0)6 \|, [563](#page-4-0), [106](#page-5-0)[7](#page-13-0), [10](#page-5-0)[6](#page-13-0)[8,](#page-9-0) 12[31](#page-12-0) \~, [683](#page-4-0), [709,](#page-13-0) [1048,](#page-13-0) 1061, 1214 \ , [1142](#page-13-0), [1155](#page-16-0), 1166, 1271, [1](#page-5-0)[272,](#page-13-0) 1[276,](#page-13-0) 1[277](#page-16-0) \ac[tive](#page-7-0), [50](#page-7-0)0, [502,](#page-13-0) [541,](#page-13-0) 5[43,](#page-15-0) [68](#page-14-0)3, [692](#page-14-0), [707,](#page-14-0) [709,](#page-16-0) [812,](#page-16-0) 8[14,](#page-16-0) 10[48,](#page-16-0) 1059, 1216, 1248, 1252, 13[15,](#page-4-0) 1[317](#page-4-0) \add@[special](#page-7-0), [677,](#page-7-0) [731](#page-7-0) \addt[omacro](#page-9-0), 1[157,](#page-13-0) 1[163,](#page-13-0) [1168,](#page-15-0) [1174,](#page-16-0) [1179,](#page-16-0) [1246,](#page-17-0) [1277,](#page-17-0) 1278, 1321 \AddtoPrivate[Othe](#page-7-0)[rs](#page-8-0), 678, 931 \addv[space](#page-14-0), [802,](#page-15-0) [883,](#page-15-0) [89](#page-14-0)9 \adva[nce](#page-16-0), 7[99,](#page-16-0) 875, [880](#page-16-0), [885](#page-17-0) \aftergroup, 1051 \all@[star](#page-11-0)s, 1245, 1270 \all@unders, [12](#page-9-0)4[6,](#page-10-0) 12[73](#page-10-0) alltt, p. 3 \AtBeginDocu[ment](#page-13-0)[,](#page-10-0) [1111](#page-10-0), [11](#page-10-0)12 \begingroup, 682, 708, 752, 810, 1034, 1060, 1139, 1154, 1165, 1213, 1267 \bgroup, 942, [108](#page-7-0)5 \brea[kabl](#page-9-0)[eviss](#page-12-0)[pace](#page-13-0)[,](#page-7-0) 5[51,](#page-8-0) [557,](#page-14-0) [1271](#page-14-0) \brea[kbsla](#page-15-0)sh, [52](#page-16-0)0, 531, 543, [95](#page-11-0)[7](#page-13-0) \breaklbrace, 496, 50[4,](#page-5-0) 538 \bsla[sh](#page-5-0), 5[16,](#page-16-0) 1050, 1282 \catc[ode](#page-5-0), [500,](#page-11-0) [502,](#page-4-0) [514,](#page-5-0) 541, 543, [681](#page-4-0), [683](#page-4-0), 692, [70](#page-4-0)5, [707](#page-13-0), [709,](#page-16-0) 810, 811, 812, 814, 1048, [1059,](#page-4-0) 1[142,](#page-4-0) [1155](#page-5-0), [116](#page-5-0)[6,](#page-7-0) 11[91,](#page-7-0) [1193](#page-7-0), [1195,](#page-7-0) 12[10,](#page-7-0) [1216](#page-9-0), [1248,](#page-9-0) 12[52,](#page-9-0) [1277,](#page-13-0) [1315,](#page-13-0) [1317](#page-14-0) \char, [1062](#page-14-0) \chec[k@bslash](#page-15-0)[,](#page-14-0) 9[54,](#page-15-0) 1001 \chec[k@per](#page-15-0)[cent](#page-16-0), [901,](#page-16-0) 924, [1037](#page-16-0) \csname, [67](#page-13-0)5, 681, 687, 700, 705, 706, [712,](#page-11-0) [974,](#page-12-0) 978, 988 \Decl[are](#page-12-0)[Com](#page-7-0)m[and](#page-7-0), [620](#page-7-0), [963](#page-7-0), [1178](#page-7-0), [1256,](#page-7-0) 13[07](#page-11-0) \def, [486,](#page-12-0) [496,](#page-12-0) 502, 503, 516, 520, 531, 538, 543, 551, 557, [56](#page-6-0)[4,](#page-11-0) [597,](#page-15-0) [607,](#page-16-0) 625, [62](#page-17-0)6, [674](#page-4-0), [699](#page-4-0), [721](#page-4-0), [722](#page-4-0), [725,](#page-4-0) [731,](#page-4-0) [747](#page-5-0), [748](#page-5-0), [753,](#page-5-0) [769,](#page-5-0) [793](#page-5-0), [824](#page-5-0), [827,](#page-5-0) [842,](#page-6-0) [843](#page-6-0), [864](#page-6-0), [894,](#page-7-0) [940,](#page-7-0) [954](#page-7-0), [957](#page-7-0), [1001](#page-7-0), [1013,](#page-8-0) 10[37,](#page-8-0) [1044](#page-8-0), [1047,](#page-8-0) 10[56,](#page-9-0) [1058](#page-9-0), [1062,](#page-9-0) 10[67,](#page-10-0) [1068](#page-10-0), [1079,](#page-11-0) 10[83,](#page-11-0) [1085,](#page-12-0) [1116,](#page-12-0) [1152,](#page-12-0) [1182,](#page-13-0) [1190,](#page-13-0) [1223,](#page-13-0) [1231,](#page-13-0) [1249,](#page-13-0) [1251,](#page-13-0) [1271,](#page-13-0) [1292,](#page-13-0) [1295,](#page-13-0) [1296,](#page-13-0) [1306,](#page-14-0) [1315,](#page-14-0) [1323,](#page-15-0) [1324](#page-15-0)

\DefineTypeChar, 963, 995, 998 \dekclubs, p. 2, 1067 \dekclubs\*, p. 2 \DeleteShortVerb, [p.](#page-11-0) 2, [69](#page-12-0)9 \deto[ken@](#page-12-0)xa, 971 \detokenize, [1](#page-1-0)2[83](#page-13-0) \discretion[ary](#page-1-0), 497, 521, 551 \do, 574, 575, 734, 7[48,](#page-1-0) 7[49,](#page-7-0) 1056, 1[140,](#page-11-0) 1154, 1165 \do@noligs, 5[74,](#page-16-0) 1058 \dobreakblanksp[ace](#page-4-0), [559](#page-4-0) \dob[reakbsla](#page-5-0)[sh](#page-8-0), 5[43,](#page-8-0) [576](#page-8-0) \dobr[eaklb](#page-13-0)[race](#page-14-0), [502,](#page-14-0) 5[76](#page-14-0) \dobreakspa[ce](#page-5-0), 5[77,](#page-13-0) 611 \dobreakvisible[spa](#page-5-0)c[e](#page-5-0)[,](#page-5-0) 557, 611 \dospecials, 575, [73](#page-4-0)3, [73](#page-5-0)4, 751, 1141, [115](#page-5-0)4, [11](#page-6-0)65 \edef, [652](#page-5-0), [770](#page-6-0), 771, 817, 826, 11[20,](#page-5-0) 1[197,](#page-8-0) [128](#page-8-0)0, [131](#page-14-0)9 \edverbs, p. 2, 1[076,](#page-14-0) 1[081](#page-14-0) \egrou[p](#page-6-0), 10[17,](#page-8-0) 1[085](#page-8-0) \else, [662](#page-9-0), [693,](#page-14-0) [702,](#page-15-0) 749, [754,](#page-16-0) [876,](#page-17-0) [884,](#page-13-0) [941](#page-13-0) \emptify, [952](#page-1-0) \end, 833 \endcs[nam](#page-6-0)e, [67](#page-7-0)5, [68](#page-7-0)1, [687](#page-8-0), [700](#page-8-0), [705](#page-10-0), [706](#page-10-0), [712](#page-11-0), 974, [978](#page-11-0), 989 \endg[roup](#page-9-0), 691, 713, 756, 836, 1[039,](#page-7-0) [1062](#page-7-0), [115](#page-7-0)1, [11](#page-7-0)6[2,](#page-7-0) 11[73,](#page-7-0) [121](#page-11-0)4, [12](#page-12-0)8[8](#page-12-0) \endinput, [136](#page-7-0)9 \endl[inec](#page-9-0)[har](#page-12-0), 8[16,](#page-13-0) 1197, [1198](#page-14-0), [1208](#page-14-0), [1269](#page-15-0) \endv[erbat](#page-15-0)im, [79](#page-16-0)3 \escapechar, [48](#page-17-0)7 \everyeof, 816 \ever[ypar](#page-15-0), [902](#page-15-0) \exhyphenpena[lty](#page-8-0), 771, 775 \f@size, 97[1](#page-9-0) \fi, 584, 66[4,](#page-10-0) 695, 714, 715, 749, 754, 801, [872,](#page-8-0) 878, 884, 899, 941, 982, [11](#page-11-0)87, 1331 \fir[stof](#page-5-0)[one](#page-6-0), [1112](#page-7-0) \font, [586](#page-8-0), [589](#page-8-0), [776](#page-9-0)[,](#page-7-0) [971](#page-10-0) \font[encoding](#page-10-0), [607](#page-10-0) \foone, [50](#page-12-0)0, [514](#page-15-0), [541,](#page-17-0) 555, 563, 12[48,](#page-14-0) 1255, 1317 \frenc[hsp](#page-5-0)a[cing](#page-5-0), [77](#page-8-0)3, [948](#page-11-0)

\gdef, 488, 655, 686, 733, 735, 815, 856, 1036, 1049 \glet, 646, 685 \global, 692, 705, 706, 711, [1013](#page-4-0) \gm@l[brac](#page-8-0)[ehoo](#page-9-0)[k](#page-6-0), [50](#page-10-0)[4](#page-7-0), [509](#page-12-0) \gm@ve[rb@e](#page-6-0)[ol](#page-7-0), 945, 1022, [1044](#page-13-0) \gmd@pre[ambleABD](#page-7-0), [11](#page-7-0)1[1,](#page-7-0) [1112,](#page-12-0) 1119 \gmobeyspaces, 7[73,](#page-4-0) 9[48](#page-4-0) \gmu@ifCSdefi[ned](#page-11-0), [1224](#page-12-0) \gmu@ifstar, 946, [1067](#page-14-0) \gmu@[ifstrany](#page-14-0), 624, 628 \gmu@ifxany, 1[276](#page-8-0) \gmu@measurewd, 97[5](#page-15-0) \gmu@septify, [12](#page-11-0)6[8](#page-13-0) \gmu@tempa, 119[7,](#page-6-0) 12[08,](#page-6-0) 1245, 1[246,](#page-16-0) 1258, 1280, 1287, [130](#page-12-0)6, 1319, 13[29](#page-16-0) \gmu@tempb, [1315,](#page-15-0) [1322](#page-15-0) \gmuI[fValu](#page-16-0)eT, [1209,](#page-16-0) 1212 \gmuI[fValueTF](#page-16-0), 9[90](#page-17-0) \gmuP[utIfValue](#page-17-0), 1218 \gmv@dismath, [10](#page-17-0)77, [10](#page-17-0)80, 1084 \gmv@disverb, [1080](#page-12-0), [1083](#page-15-0) \gmv@edismath, 1[078,](#page-15-0) 1085 \gmv@exhyphen[pe](#page-13-0), 771, [77](#page-13-0)5 \gmv@[hashh](#page-13-0)alfing, 1249, 1278 \gmv@hyphen, [1296](#page-13-0) \gmv@hyphenchar, [58](#page-13-0)9, [129](#page-13-0)5 \gmv@hyphenpe, 77[0,](#page-8-0) 77[4](#page-8-0) \gmV@MakeShortVer[bAlsoInMat](#page-16-0)h, \make[atlet](#page-13-0)[ter](#page-15-0), 5[78](#page-7-0) 635, 64[2](#page-17-0) \gmV@MakeShortVe[rbNo](#page-5-0)[tInMa](#page-17-0)th, 637, 649 \gmV@mm, 687 \gmv@[packname](#page-6-0), 721, 722, 726 \gmv@storedhyphenchar, 586 \gmV@[temp](#page-6-0)A, [65](#page-6-0)2, 658 \GMverba[tims](#page-7-0)pecials, 1223 \gn@melet, 978 \gobble, 1251 \hangafter, [902](#page-6-0) \hangindent, [9](#page-12-0)02 \hbox, 941, [98](#page-16-0)8, 1085, 1121 \hss, 991 \hyphenchar, [58](#page-10-0)6, 589, 776 \hyphenpenal[ty](#page-10-0), 770, 774

\if@m[ini](#page-12-0)[pa](#page-11-0)[ge](#page-12-0), 8[84](#page-13-0) \if@noskipsec, [8](#page-5-0)7[2](#page-5-0) \if@tempswa, 899 \ifcsname, 974 \ifdefined, 11[85](#page-10-0)

\ifdim, 797 \ifgmuXeTeX, 1301 \ifhmode, 582 \IfIntersect, 1270, 1273 \ifmmode, [6](#page-9-0)58, 941 \ifnum, 707, [749,](#page-17-0) 754 \ifvmode, [874,](#page-5-0) [899](#page-16-0) \ifx, 675, 700 \interlin[epen](#page-6-0)[alty](#page-11-0), 901 \kern, [106](#page-7-0)[2](#page-10-0) \last[skip](#page-7-0), [797](#page-7-0), 798 \lccode, 683, 709, 10[48,](#page-10-0) [1061,](#page-13-0) 1214 \leavevmode, 872, 941, 986, 1062 \leftmar[gini](#page-7-0)[,](#page-9-0) [915](#page-7-0) \left[skip](#page-13-0), [888](#page-15-0) \let, 480, 559, [57](#page-10-0)4, [57](#page-11-0)[5,](#page-12-0) [611,](#page-13-0) 706, 711, 840, 1010, 10[13,](#page-11-0) 1022, 1044, [105](#page-10-0)2, 1077, [107](#page-4-0)8, [1111,](#page-5-0) 1[112,](#page-5-0) [1140](#page-6-0), [1154,](#page-7-0) 11[65,](#page-9-0) [1214,](#page-12-0) [1221,](#page-12-0) [1236,](#page-12-0) [1245,](#page-13-0) [1272](#page-13-0) \long, [843,](#page-13-0) [1178,](#page-14-0) [1190](#page-14-0) \lowe[rcase](#page-14-0), [684,](#page-14-0) [710,](#page-14-0) 1052, [1062,](#page-15-0) [1214](#page-15-0) \m@ne, [487](#page-9-0)[,](#page-16-0) [776,](#page-15-0) [816,](#page-15-0) 1198, 1269 \MakeShortVerb, p. 2, 620, [1067](#page-4-0), [109](#page-8-0)[9](#page-9-0) \make[starl](#page-16-0)ow, 1233 \meaning, 971 \medskipamount, [911](#page-1-0) \meta[char](#page-13-0), [1214,](#page-13-0) 1231 \n@melet, [807](#page-11-0) \Name, 646, 655, [685](#page-11-0) \NeedsTeXF[ormat](#page-15-0), [49](#page-16-0) \newcommand, 557, 559, 1076 \newlength, [9](#page-9-0)10 \newsk[ip](#page-6-0), 9[13,](#page-6-0) 9[17,](#page-7-0) 921 \nobreakbslash, [p. 2,](#page-0-0) 531 \nobreaklbra[ce](#page-5-0), [p. 2,](#page-5-0) [538](#page-13-0) \noexpand, [828](#page-11-0) \NoValue, [1157](#page-11-0), [1168](#page-11-0) \noverbatimspec[ials](#page-1-0), [p. 3](#page-5-0), 1221 \null, 941 \numexpr, [1295](#page-14-0)

\obey[lines](#page-15-0), 905, 1035, [103](#page-2-0)6

\obeyspaces, 555, 557, 559, 1035 \olddekclubs, p. 2, 1068 \OldMakeShortVerb, p. 2, 1068, 1[099](#page-5-0) \Pack[ageIn](#page-12-0)fo, [726](#page-1-0) \par, 877, 894 \parsep, [87](#page-13-0)0 \parskip, 7[99,](#page-13-0) 870, 880, 881, 884, [886](#page-7-0) \part[opse](#page-10-0)p, [8](#page-10-0)75 \pdef, 53[1,](#page-10-0) 538, 573, 642, 649, [850](#page-9-0), [109](#page-10-0)9, [11](#page-10-0)27, [114](#page-10-0)5, [11](#page-10-0)6[1,](#page-10-0) 1172, 1221 \penalty, 9[01](#page-10-0) \predi[spl](#page-5-0)a[ypenalty](#page-5-0), [772](#page-6-0), 788 \prot[ecte](#page-6-0)d, [11](#page-9-0)[92,](#page-13-0) 11[94,](#page-14-0) [1196](#page-14-0), [1211](#page-14-0), [1215](#page-15-0) \providec[olor](#page-10-0), 1118 \providecommand, 924, [93](#page-8-0)1 \ProvidesPa[ckag](#page-15-0)e, [50](#page-15-0) \ragg[edrig](#page-15-0)ht, [8](#page-15-0)[87](#page-14-0) \relax, 675, 700, [706,](#page-11-0) 7[74,](#page-11-0) 941, 1061, 12[08,](#page-0-0) 1295 \relaxen, 509, 1081, 1234 \rem@special, [704,](#page-10-0) 732, 747 \Requir[ePackage](#page-7-0), [466](#page-7-0), [111](#page-8-0)4 \scal[ebox](#page-11-0), [13](#page-4-0)[23](#page-13-0), [13](#page-13-0)[24](#page-15-0) \scantokens, 8[18,](#page-7-0) 1[201](#page-8-0)[,](#page-16-0) [1281](#page-8-0)  $\setminus$ scanverb, p. 3, 1[256](#page-4-0) \selectfont, 607 semiverbat[im](#page-17-0), p. [3](#page-17-0) \setspaceskip, [5](#page-9-0)8[3](#page-15-0) \space, 559, [97](#page-2-0)1, [127](#page-16-0)2 \stanzaskip, [899,](#page-6-0) 910, 911 \string, 488, 6[46,](#page-2-0) 655, 675, 681, 685, [687,](#page-5-0) 700, 7[05,](#page-5-0) 7[06,](#page-11-0) 7[12,](#page-16-0) 727, 728, 12[36,](#page-10-0) 1[323,](#page-11-0) [1324](#page-11-0) \strip@b[slas](#page-4-0)h, [6](#page-6-0)5[2,](#page-6-0) 6[87](#page-7-0)  $\text{subs}, p. 3$  $\text{subs}, p. 3$  $\text{sups}, p. 3$  $\text{sups}, p. 3$ \text[colo](#page-8-0)r, [112](#page-16-0)[1](#page-17-0) \the, [586,](#page-2-0) 681, [770,](#page-6-0) [771,](#page-7-0) [971,](#page-2-0) 1197 \topsep, 873

\tt, 597 \ttverbatim, 573, 906, 943 \ttverbatim@hook, 590, 604, 607, 1321 \typ[e@b](#page-5-0)slash, 522, 531, 1003 \type@lbrace, [49](#page-5-0)7, [53](#page-10-0)8 \unex[panded](#page-6-0), 8[29,](#page-17-0) [1122](#page-5-0) \unless, 974 \unskip, 877 \verb, 625, 62[6,](#page-9-0) 694, [70](#page-14-0)1, 703, [94](#page-11-0)0 \verb\*, [940](#page-10-0) \verb@balance@group, [1010](#page-6-0), [101](#page-6-0)3, [1049,](#page-7-0) 1051 \verb[@egr](#page-7-0)[oup](#page-11-0), 1013, 1049, 1[052](#page-11-0) \verb@eol@error, 1022 \verb[@eolO](#page-12-0)K, [103](#page-12-0)6, [1044](#page-13-0) \verb@lasthook, [94](#page-12-0)7, [948](#page-13-0), [952,](#page-13-0) 1277, 1278 \verbatim, 769, 782, [84](#page-12-0)4 verbatim, 769 verbatim\*, 78[8](#page-12-0) \verb[atim](#page-11-0)[@currenvir](#page-16-0), [817](#page-11-0), 824, [825,](#page-8-0) [829](#page-8-0) \verbatim[@ed](#page-8-0)ef, 826, [834](#page-9-0) \verbatim@[end](#page-8-0), 827, 835 \verbatim@nolig@list[,](#page-9-0) [574,](#page-9-0) [1056](#page-9-0) \verbatim@Pitch[Contents](#page-9-0), 831, 843 \verba¦ [tim](#page-5-0)@[Pitc](#page-13-0)hContents@Delim<sub>\xdef, [586,](#page-14-0) 681, [751,](#page-1-0) [755](#page-14-0)</sub> 832, 844 \verb[a¦](#page-9-0) tim@PitchContents@Left, \xiihash, 1251 842, 848, 855 \verb[atim@spe](#page-9-0)cials, 907, 944, 1182 \verbatim@specials@, [1186](#page-9-0), [119](#page-9-0)[0](#page-10-0) \verbatim@specials@[iii](#page-10-0), [1143](#page-11-0), [1145](#page-15-0) \verbatim@specials@iv, [1156,](#page-15-0) [1161](#page-15-0) \verbatim@specials@list, [1152,](#page-14-0) [1157,](#page-14-0) 1163, 1168, 1174, 1179, [521](#page-17-0) \', 12[34](#page-12-0) \›, 1[236](#page-9-0)

1185, 1186, 1221 \verbatim@specials@v, 1167, 1172 \verb[atim@](#page-14-0)[specials@v](#page-15-0)i, [1158,](#page-15-0) [1169,](#page-15-0) [1175,](#page-15-0) 1178 \VerbatimContents, 856 \verb[atimf](#page-14-0)[ont](#page-15-0), 585, 597 \verbatimhangindent, 902, [917,](#page-14-0) [919](#page-14-0) \verbatimleftskip, [885,](#page-10-0) 913, 915 \verbatimparskip[,](#page-5-0) 8[86](#page-5-0)[,](#page-10-0) [921,](#page-11-0) [922](#page-11-0) \VerbatimPitch, 850 \verb[atimspec](#page-11-0)ials, [p. 3,](#page-10-0) 1127, 1226 \verb[Discreti](#page-11-0)onaryHy¦ phen, p. 3, [1292](#page-9-0), 1299 \verb[eolOK](#page-14-0), [p. 2,](#page-15-0) 104[4](#page-2-0) \VerbHyphen, p. 2, 486 \verbhyphen, [48](#page-2-0)0, [488](#page-17-0), 497, \verbLongDa[shes](#page-1-0), [130](#page-13-0)7 \VerbT, 607 \VerbT1, 607 \vert, [123](#page-4-0)1 \visiblespace, 551, [11](#page-17-0)20, 1[122](#page-6-0) \VisSpac[esGr](#page-6-0)ey, p. 2, 1116 visspa[cesg](#page-16-0)rey, p. 2 \vskip, 798, 800, [88](#page-5-0)4 \XeTeXversion, [1224](#page-1-0) \xiiclub, [5](#page-9-0)6[4](#page-9-0) \xiilb[race](#page-5-0), [99](#page-7-0)8 \xiipercent, 48[0](#page-15-0) \yeshy, 49[8,](#page-5-0) [52](#page-16-0)2, 531, 538, 1003 \z@, 797, 1062 \z@skip, [92](#page-4-0)2